# **CoCoA-5 - Feature #1543**

## **Default path for packages**

04 Dec 2020 09:31 - Anna Maria Bigatti

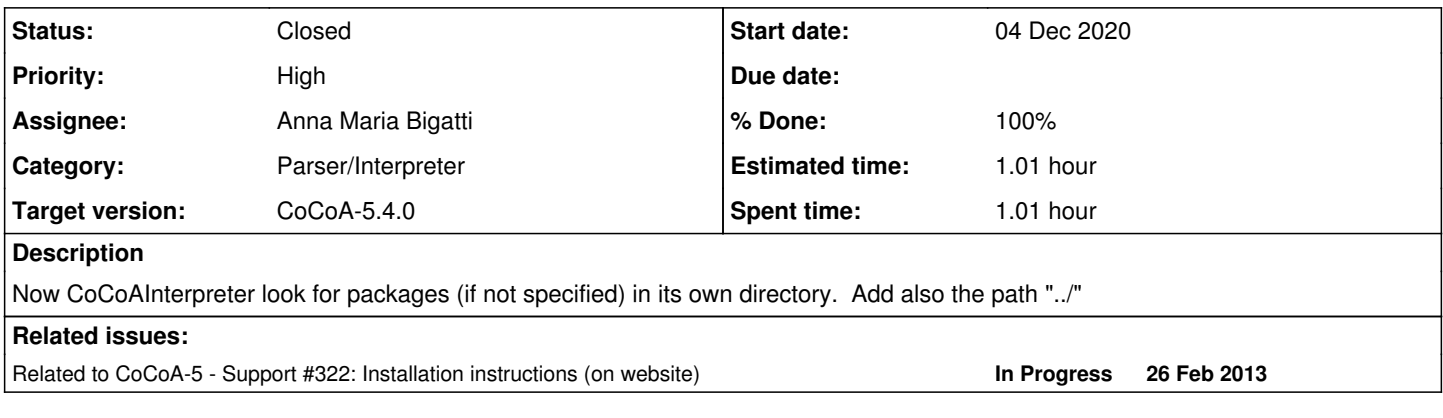

#### **History**

## **#1 - 04 Dec 2020 09:32 - Anna Maria Bigatti**

*- Related to Support #322: Installation instructions (on website) added*

### **#2 - 04 Dec 2020 09:37 - Anna Maria Bigatti**

This is for running CoCoAInterpreter in terminal, when it is saved in the bin/ directory.

This happens (at least) for Mac users after installation, who need to "approve" the executability on CoCoAInterpreter. Even though harmless, the error message about not finding the packaes is, at the very least, highly disconcerting!

#### **#3 - 04 Dec 2020 09:40 - Anna Maria Bigatti**

*- % Done changed from 0 to 20*

Main.C L279

#### **#4 - 04 Dec 2020 10:26 - Anna Maria Bigatti**

- *Status changed from New to Feedback*
- *Priority changed from Normal to High*
- *% Done changed from 20 to 90*
- *Estimated time set to 1.01 h*

Done and tested. cvs-ed.

#### **#5 - 08 Jan 2021 11:28 - Anna Maria Bigatti**

- *Status changed from Feedback to Closed*
- *% Done changed from 90 to 100*